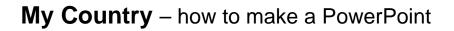

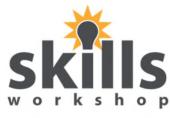

Name \_\_\_\_\_

Date \_\_\_\_\_

- 1. Open PowerPoint
- 2. 1st slide

Add a title and your name.

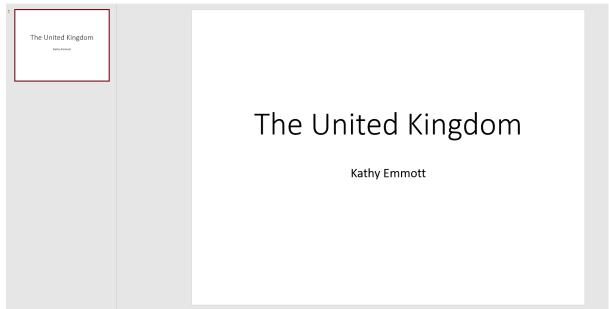

## 3. 2nd slide

Find a map of your country on the internet. Save it in **my pictures** and then add it to the slide.

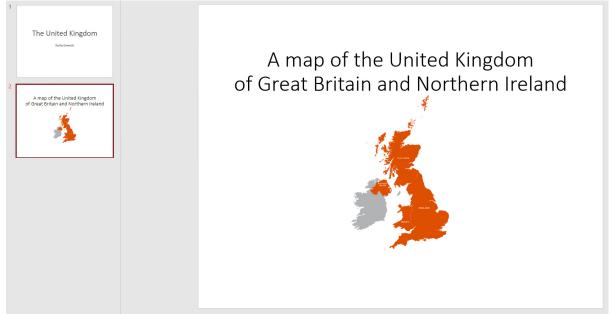

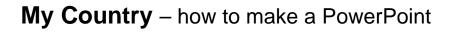

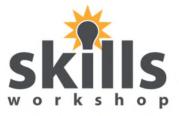

Name \_\_\_\_\_ Date \_\_\_\_\_

## 4. 3rd Slide

Find a picture of your country's flag.

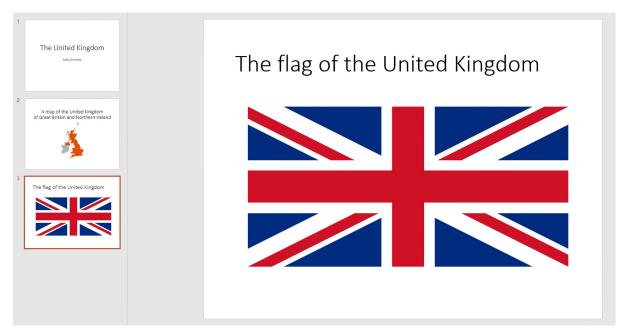

## 5. 4th slide

Find some pictures of your country. Put them on the slide.

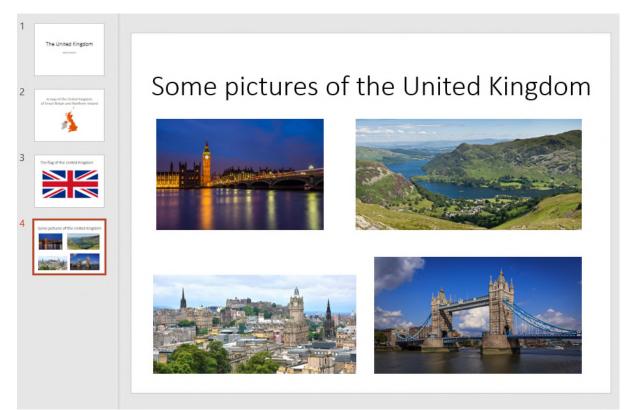

Name \_\_\_\_\_

Date

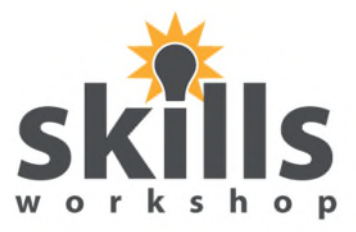

## 6. 5th slide

Find some facts about your country like this.

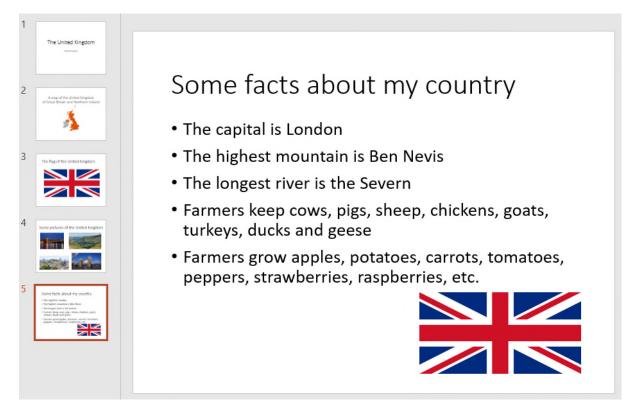

7. Add some design and animation!